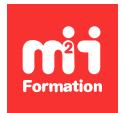

**Développez vos talents Certiiez vos compétences**

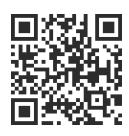

#### Montage

# **Montage et habillage avec Premiere Pro, After Effects CC et Photoshop**

5 jours (35h00)  $|\star\star\star\star4/5|$  MHI-PREM | Évaluation qualitative de fin de stage | Formation délivrée en présentiel ou distanciel

Formations Digital & Multimédia › Vidéo et Son › Montage

*Contenu mis à jour le 13/10/2023. Document téléchargé le 23/05/2024.*

# **Objectifs de formation**

A l'issue de cette formation, vous serez capable de :

– Déinir les fonctionnalités de base des logiciels de montage et d'habillage pour pouvoir publier rapidement des vidéos professionnelles.

#### **Modalités, méthodes et moyens pédagogiques**

Formation délivrée en présentiel ou distanciel\* (blended-learning, e-learning, classe virtuelle, présentiel à distance).

Le formateur alterne entre méthode\*\* démonstrative, interrogative et active (via des travaux pratiques et/ou des mises en situation).

Variables suivant les formations, les moyens pédagogiques mis en oeuvre sont :

- Ordinateurs Mac ou PC (sauf pour certains cours de l'offre Management), connexion internet ibre, tableau blanc ou paperboard, vidéoprojecteur ou écran tactile interactif (pour le distanciel)
- Environnements de formation installés sur les postes de travail ou en ligne
- Supports de cours et exercices

En cas de formation intra sur site externe à M2i, le client s'assure et s'engage également à avoir toutes les ressources matérielles pédagogiques nécessaires (équipements informatiques...) au bon déroulement de l'action de formation visée conformément aux prérequis indiqués dans le programme de formation communiqué.

*\* nous consulter pour la faisabilité en distanciel*

*\*\* ratio variable selon le cours suivi*

#### **Prérequis**

Avoir obligatoirement la connaissance d'un outil informatique ainsi que des notions de vidéo.

#### **Public concerné**

Journalistes, journalistes pigistes, JRI, éditeurs.

#### **Cette formation :**

- Est animée par un consultant-formateur dont les compétences techniques, professionnelles et pédagogiques ont été validées par des diplômes et/ou testées et approuvées par l'éditeur et/ou par M2i Formation
- Bénéicie d'un suivi de son exécution par une feuille de présence émargée par demi-journée par les stagiaires et le formateur.

# **Programme**

# **Organisation d'un projet vidéo**

- Etude des worklows selon les typologies de programme et l'organisation des utilisateurs
- Gestion des médias et métadonnées
- Maîtrise des fonctionnalités d'Adobe Creative Cloud :
	- Eléments conservés en ligne
	- Sauvegarde de projets et préférences
	- Partage de modèles, librairies et polices
- Options de maintenance au lancement de l'application
- Archivage
- Color management dans Adobe Premiere Pro

#### **Photoshop CC**

- Interface et espace de travail de Photoshop
- Gestion des calques, des canaux et des couches alpha
- Création d'un titrage
- Préparation d'un habillage vidéo :
	- Découpage
	- Remplissage selon le contenu et tampon
- Corrections colorimétriques et retouches images
- Export des médias

# **After Effects CC**

- Interface utilisateur et espaces de travail
- Import et gestion des médias
- Planification et organisation des projets
- Paramétrage des compositions
- Notions d'images clés et de calques
- Création de repères dans la timeline
- Gestion et synchronisation des couches alpha
- Options de prévisualisation et commandes d'affichage
- Assistants d'images clés standards
- Interpolation spatiale et temporelle des images clés
- Editeur de graphes
- Comparaison des méthodes d'interpolation
- Utilisation de l'animation automatique
- Panneau de propriétés pour les calques de texte et de forme
- Calques d'effets et objets nuls
- Animation des textes et de graphismes
- Création de modèles d'animation graphiques MOGRT
- Introduction aux expressions principales
- Optimisation du projet
- Intégration dans la chaîne de post-production
- Formats d'export
- Dynamic Link avec Premiere Pro, Photoshop et Media Encoder

### **Premiere Pro CC**

- Présentation et paramétrage de l'interface
- Les nouveaux espaces : importer, modiier et exporter
- Configurations du projet
- Utilisation de la fenêtre moniteur et élément
- Import des médias
- Paramètres d'Ingest : copies sécurisées (MD5), doublures
- Transcodage de médias
- Montage basé sur le texte (Text Based Editing)
- Génération et utilisation de proxies
- Import de ichiers graphiques
- Fenêtre de montage
- Utilisation des pistes et des séquences
- Montage cut et multipistes
- Prélèvement, extraction, insertion, recouvrement des éléments
- Gestion des marqueurs
- Modiications et cumuls de iltres
- Incrustation graphique
- Ajout et animation de textes
- Animation des éléments graphiques
- Transformation de sous-titres en graphismes animés
- Mode multi-caméras
- Etalonnage via Lumetri
- Automatic Tone Mapping de rushs HDR
- Importer et exporter des éléments audio
- Ajout de pistes audio dans la fenêtre de montage
- Les outils audio
- Application des filtres audio
- Mixage audio
- Remix pour adaptation de la durée d'une musique
- Enregistrement d'une voix-off

#### **Finalisation du projet**

- Notion de compression (codecs) et de formats
- Transcription et génération de sous-titres automatique
- Vérification orthographique
- Recherche et remplacement de titres, graphiques et animations graphiques
- Coniguration et utilisation de l'interface "Exportation rapide" et du nouvel espace "Exporter"
- Export vidéo depuis Premiere Pro, After Effects et Adobe Media Encoder
- Publication sur les réseaux sociaux

#### **Examen M2i (en option)**

- Prévoir l'achat de l'examen en supplément
- L'examen (en français) sera passé le dernier jour, à l'issue de la formation et s'effectuera en ligne
- Il s'agit d'un QCM dont la durée moyenne est d'1h30 et dont le score obtenu attestera d'un niveau de compétence
- L'examen n'est pas éligible au CPF, mais permettra néanmoins de valider vos acquis

Le contenu de ce programme peut faire l'objet d'adaptation selon les niveaux, prérequis et besoins des apprenants.

# **Modalités d'évaluation des acquis**

- En cours de formation, par des productions
- Et, en fin de formation, par un questionnaire d'auto-évaluation et/ou un examen M2i

#### **Les + de la formation**

Un examen M2i permettant de valider vos acquis à l'issue de la formation est disponible sur demande (coût : 120€).

### **Accessibilité de la formation**

Le groupe M2i s'engage pour faciliter l'accessibilité de ses formations. Les détails de l'accueil des personnes en situation de handicap sont consultables sur la page [Accueil et Handicap](https://www.m2iformation.fr/accueil-et-handicap/).

# **Modalités et délais d'accès à la formation**

Les formations M2i sont disponibles selon les modalités proposées sur la page programme. Les inscriptions sont possibles jusqu'à 48 heures ouvrées avant le début de la formation. Dans le cas d'une formation financée par le CPF, ce délai est porté à 11 jours ouvrés.